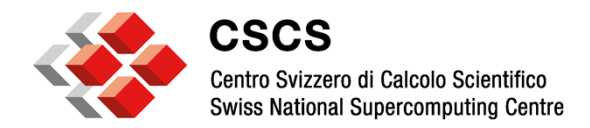

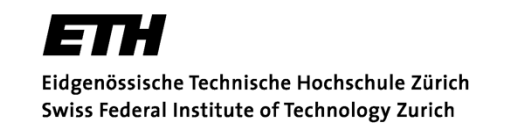

# **Extending the Capabilities of the Cray Programming Environment with Clang-LLVM Framework Integration**

Sadaf Alam, Ben Cumming and Ugo Varetto

**CSCS** 

CUG 2014

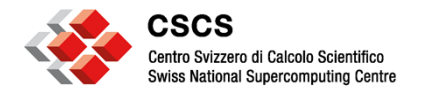

### **Motivation (I)**

**> cc hello.c -lOpenCL > aprun ./a.out Number of OpenCL GPU devices found = 1 DEVICE\_NAME = Tesla K20X DEVICE\_VERSION = OpenCL 1.1 CUDA DEVICE\_VENDOR = NVIDIA Corporation Hello, World!** 

**CL\_DEVICE\_ADDRESS\_BITS: 32 CL\_DEVICE\_GLOBAL\_MEM\_SIZE: 1744371712** 

```
Vendor: Intel(R) Corporation 
Profile: FULL_PROFILE 
Version: OpenCL 1.2 LINUX 
Name: Intel(R) OpenCL
```
 **Work item sizes: 1024 1024 1024 Max clock freq: 2600 MHz Global memory: 33785212928 bytes Local memory: 32768 bytes** 

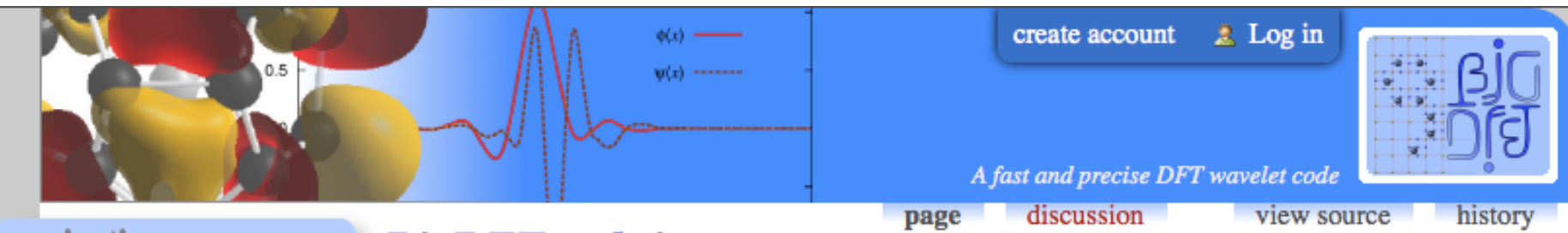

**…** 

#### navigation

**…** 

- Main page
- Development portal
- Recent changes

#### **BigDFT** website

BigDFT is a **DFT** massively parallel electronic structure code (GPL <sup>®</sup> license) using a wavelet basis set. Wavelets form a real space basis set distributed on an adaptive mesh (two **OpenCL accelerated application—HP2C project** 

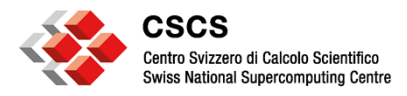

### Motivation  $(II)-C++11->C++1y$

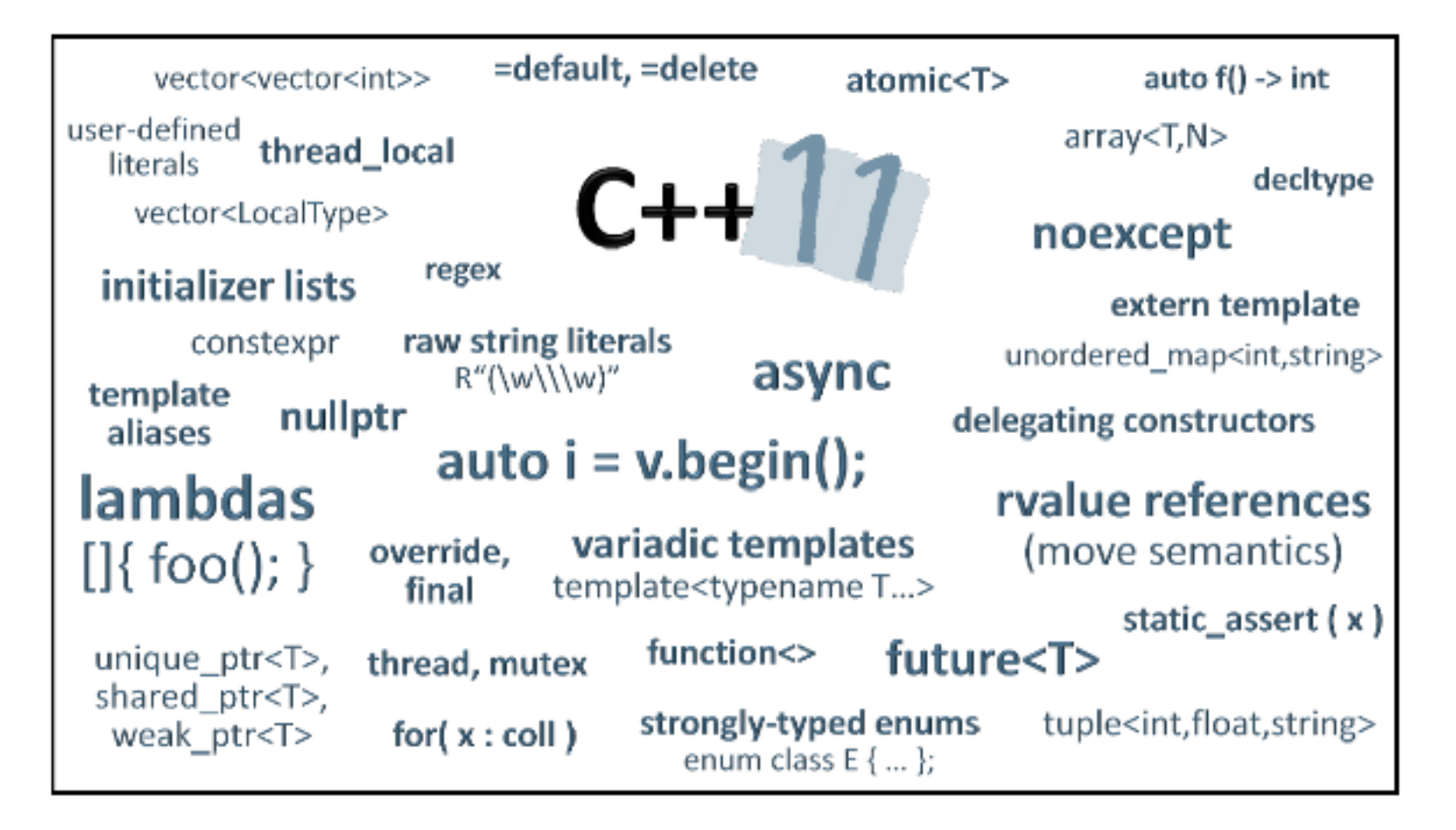

Applications use cases: COSMO, MAQUIS, DCA++, ...

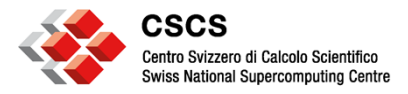

### **Limitations of the Current Cray PE**

- OpenCL
	- Only CUDA SDK version (1.1)
	- CSCS installs CPU version
- $\cdot$  C++1y
	- PrgEnv-cray —not up-to-date
	- PrgEnv-gnu —4.9 release made progress
	- PrgEnv-intel —gradual support
	- PrgEnv-pgi —not up-to-date
- Code development tools for OpenCL and C++1y

– Non-existent—not sure of any roadmaps

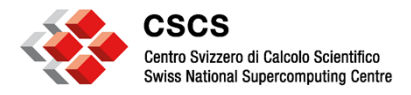

#### **Clang-LLVM Solution**

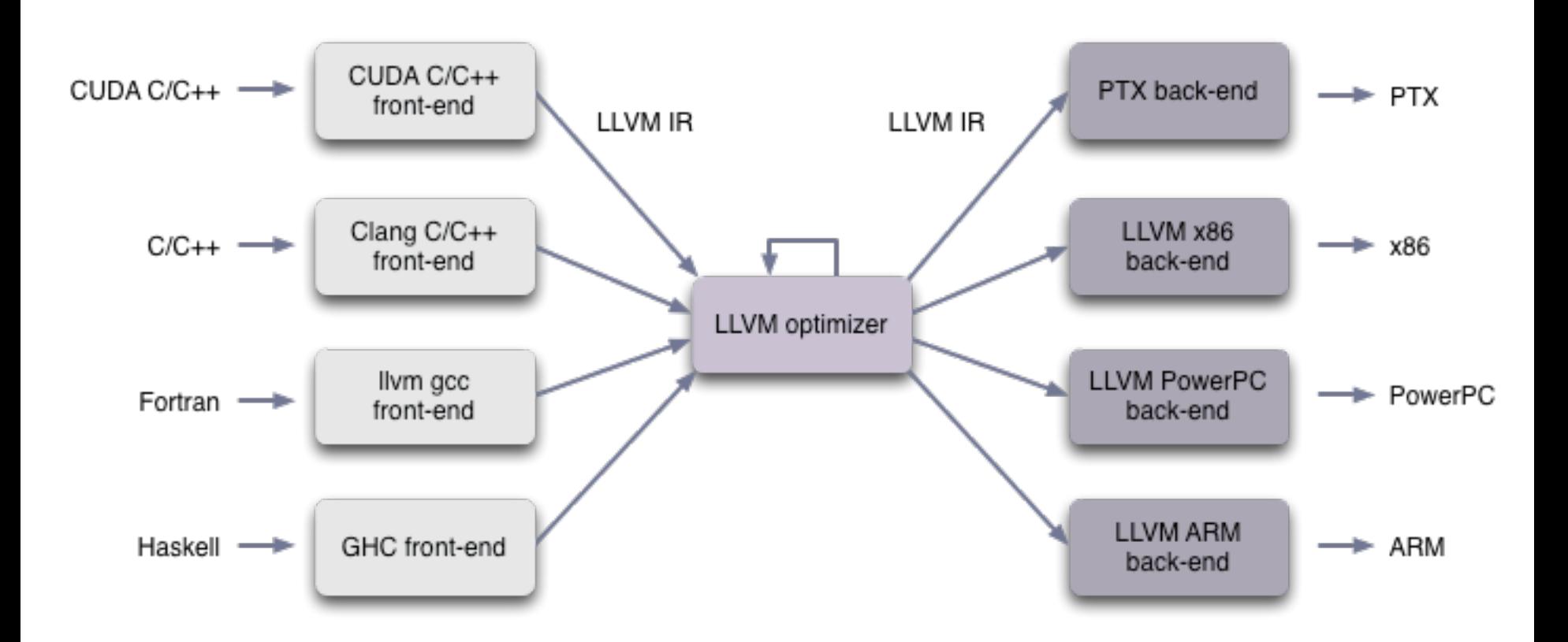

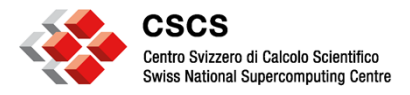

#### **Code Generation in Clang-LLVM**

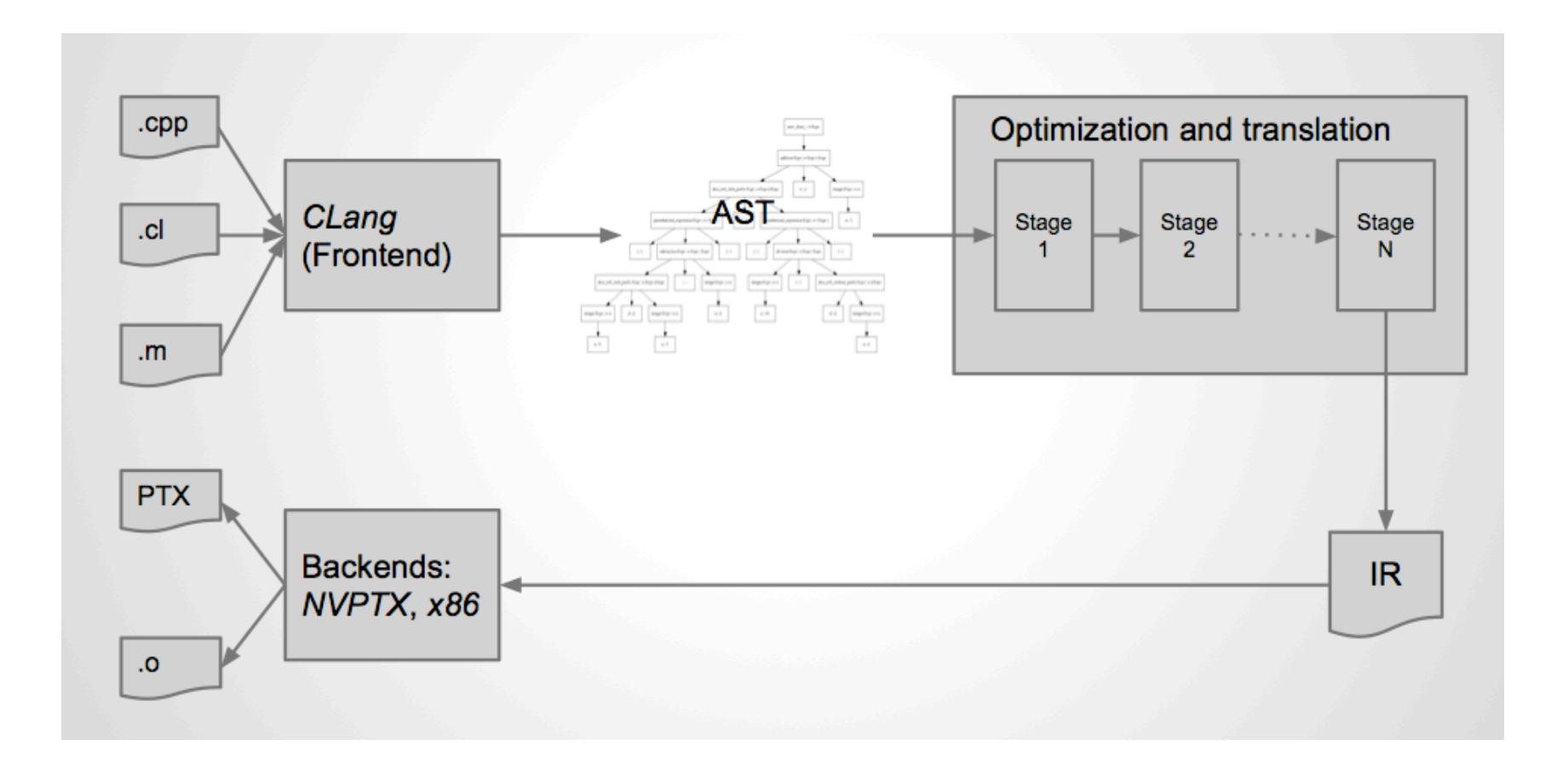

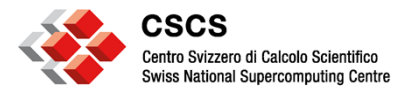

### **An LLVM Based Compiler Example (I)**

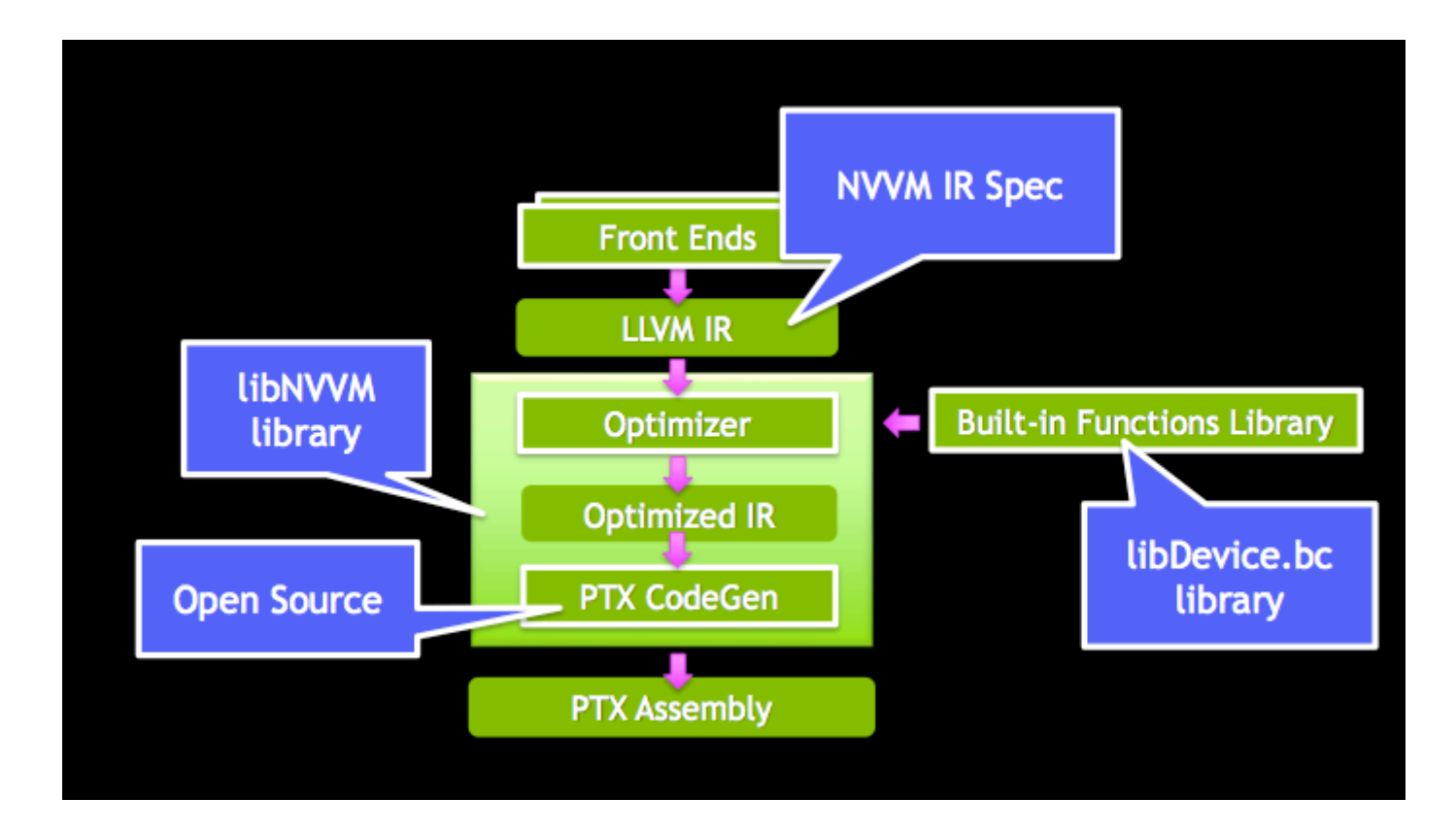

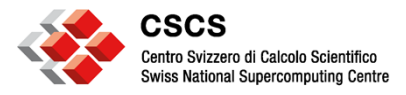

Ŧ  $\geq$ 

### **OpenCL to IL**  $\rightarrow$  **SPIR**

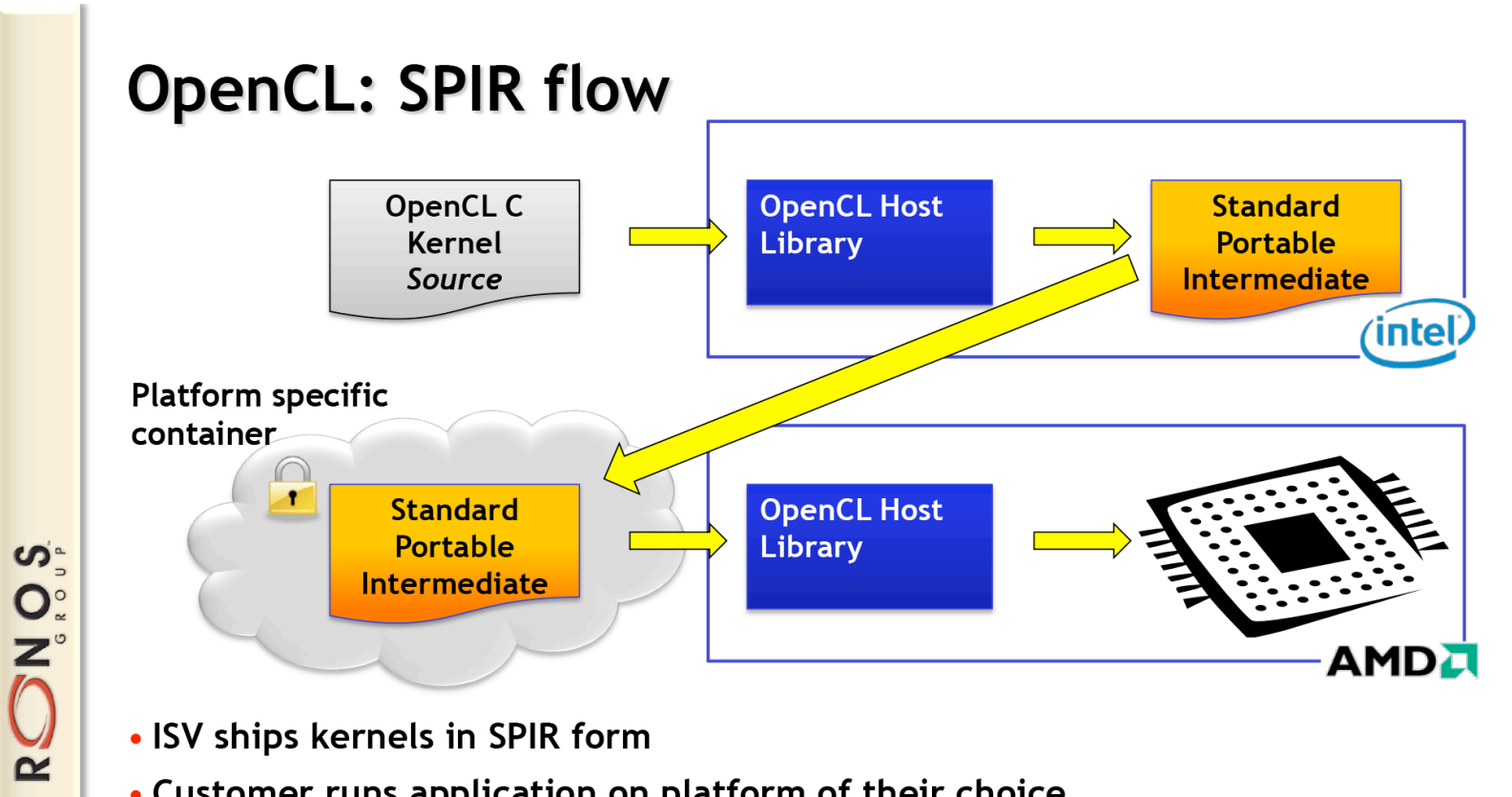

- ISV ships kernels in SPIR form
- Customer runs application on platform of their choice

© Copyright Khronos Group 2013 - Page 12

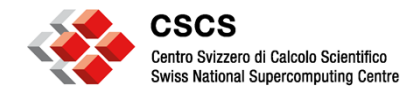

#### Who is using SPIR?

The following projects are known to use SPIR:

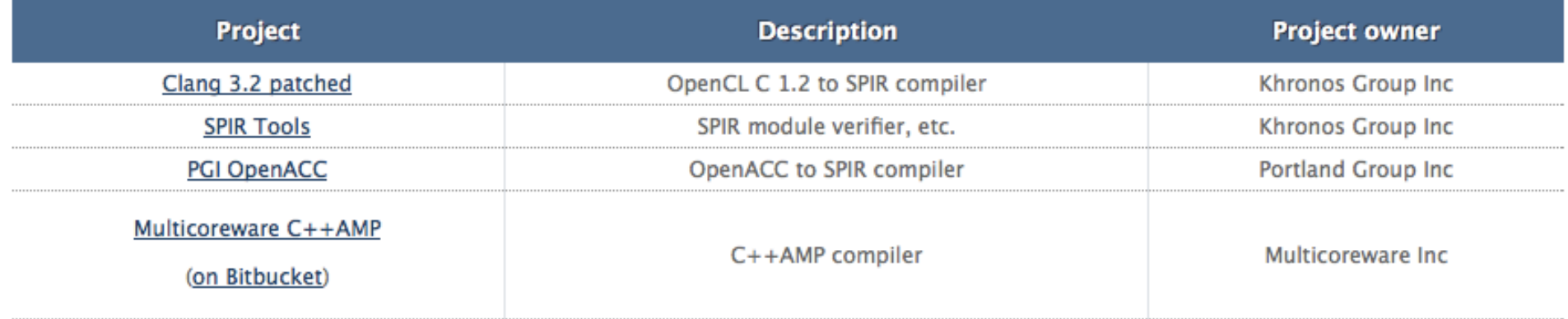

#### **SPIR portability and versioning**

#### Can I generate a SPIR instance with compiler X and run it on platform Y?

The OpenCL cl\_khr\_spir runtime API extension assumes you can deliver a binary SPIR IR instance to the clCreateProgramWithBinary API.

The target environment may impose additional requirements before such an application can execute. For example, a target environment may require application pre-verification and cryptographically strong application signing. See the definition of Deployment Ecosystem in the Glossary below.

#### http://www.khronos.org/faq/spir

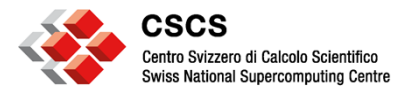

### **An Adaptive Environment**

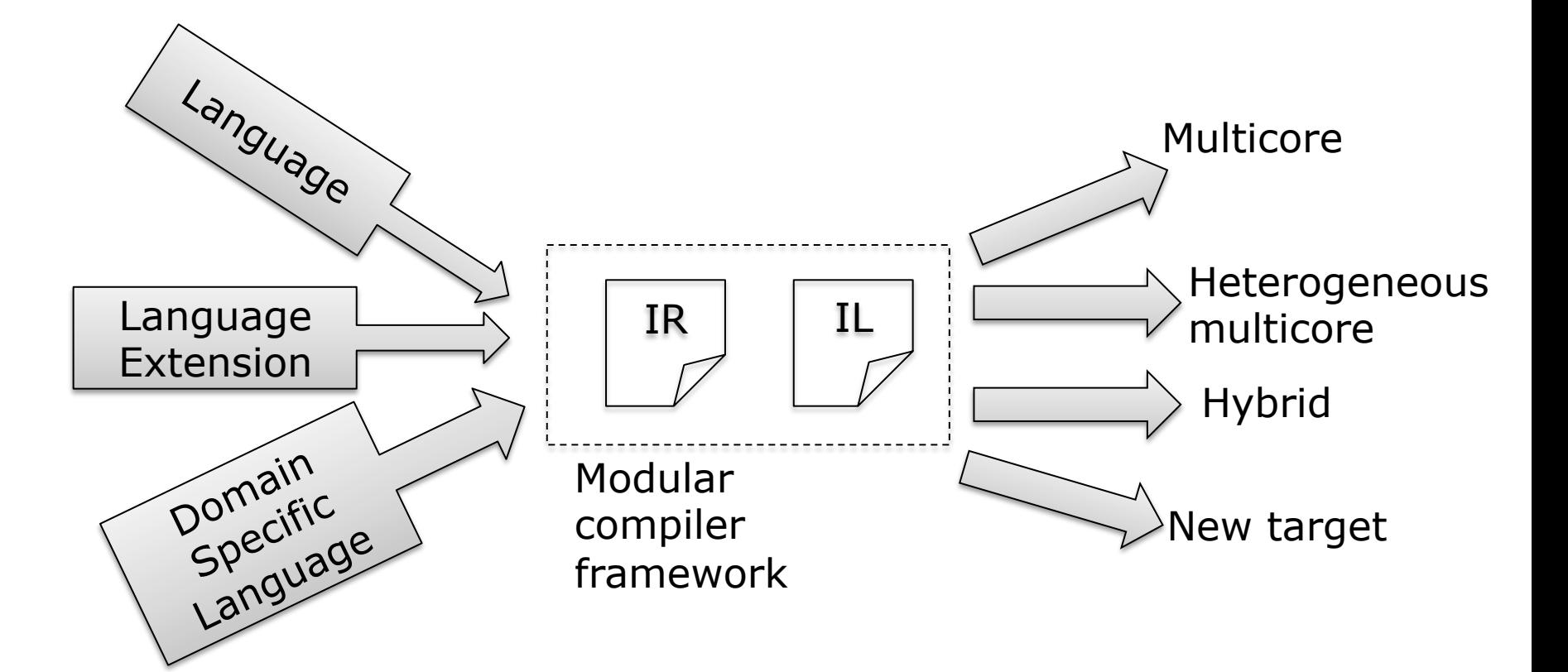

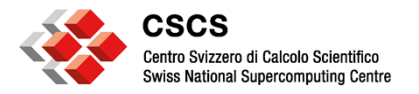

#### A typical DSL implemetation

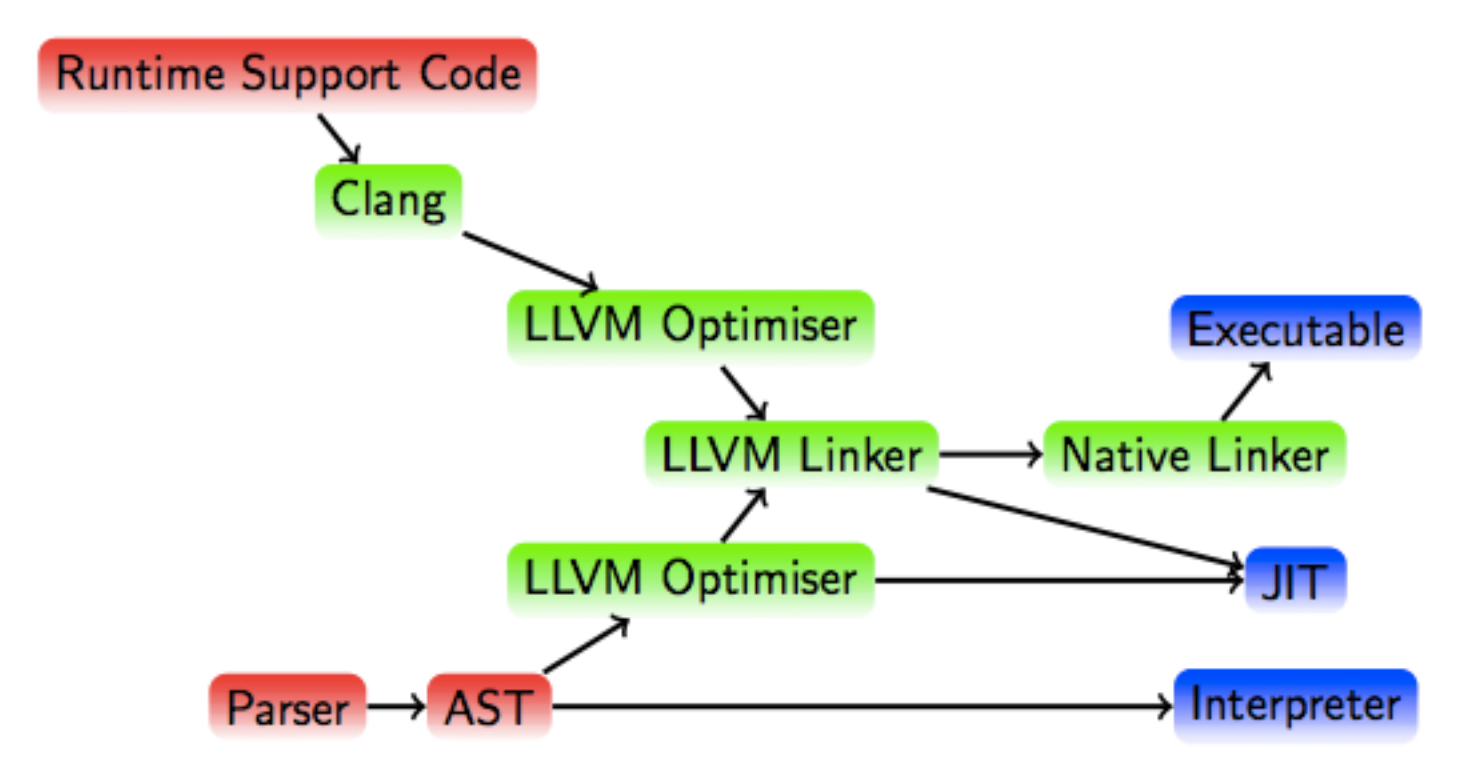

FOSDEM2012 talk by David Chisnel on "Implementing Domain Specific Languages with LLVM"

http://cs.swan.ac.uk/~csdavec/FOSDEM12/DSLsWithLLVM.pdf

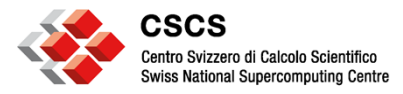

### **OpenCL 1.2 Code Generation (I)**

#### **Step # 1: Conversion of OpenCL code to LLVM IR using the Clang compiler**

**clang -Dcl\_clang\_storage\_class\_specifiers -isystem libclc/ generic/include -include clc/clc.h -target nvptx64-nvidia-cuda xcl kernel.cl -emit-llvm -S -o kernel.ll**

#### **Step # 2: Optional**

**llvm link libclc/built\_libs/nvptx64 nvidiacl.bc kernel.ll o kernel.linked.bc** 

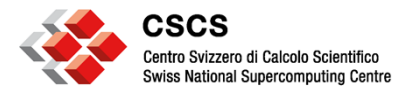

### **OpenCL 1.2 Code Generation (II)**

#### **Step # 3: IR to PTX**

**llc -mcpu=sm\_35 kernel.ll -o kernel.ptx** 

#### **With the built-in functions:**

**clang -target nvptx64-nvidia-cuda kernel.linked.bc -S -o kernel.nvptx.s** 

#### **Step # 4: Write the driver code**

**CC sample.cpp -o sample -O2 -g -I/opt/nvidia/cudatoolkit/ 5.5.20-1.0501.7945.8.2/include -L /opt/nvidia/cudatoolkit/ 5.5.20-1.0501.7945.8.2/lib64/ -lcudart**

**> aprun ./sample Using CUDA Device [0]: Tesla K20X Device Compute Capability: 3.5 Launching kernel …**

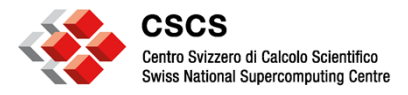

### **Integration into the Cray PE**

- **Works with Cray MPI, perftools & libraries (examples in paper)**
- **Full automation tricky—hard coded paths not always discoverable by scripts**

– E.g. LD\_LIBRARY\_PATH include paths

- **Binaries for compiler wrappers**
- **Must be straightforward for Cray to come up with PrgEnv-clang?**

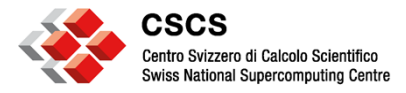

### **Other Opportunities—Developers tools**

- **ClangFormat formatting tool for C & C++ (integrated in editors)**
- **ClangCheck performs basic error and warning checks on code snippets. For example**

```
> cat test.c void foo() { int a = 3 } 
$ clang-check test.c -- 
/scratch/santis/bcumming/test.c:1:23: error: expected ';' at end 
of declaration 
void foo() { int a = 3 } ^
```
• **ClangModernize –automatically converts C++ code to C++11, with support for features such as converting for loops to range-based loops and using the auto keyword.** 

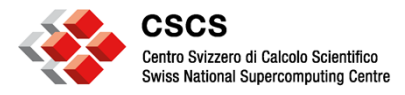

### **Other Opportunities—Debug tools**

- **Clang Static Analyzer find bugs without running the code**
- **\$ scan-build make**

```
int main(void) \{int *ptr = nullptr;ptr[10]++;}
```

```
test.cc:3:5: warning: Array access 
(from variable 'ptr') results in a null 
pointer dereference 
   ptr[10]++;^{\wedge} ^{\wedge} ^{\wedge} ^{\wedge} ^{\wedge} ^{\wedge} ^{\wedge}1 warning generated. 
scan-build: 1 bugs found.
```
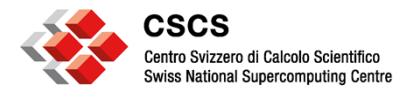

### **Other Opportunities-Debug tools**

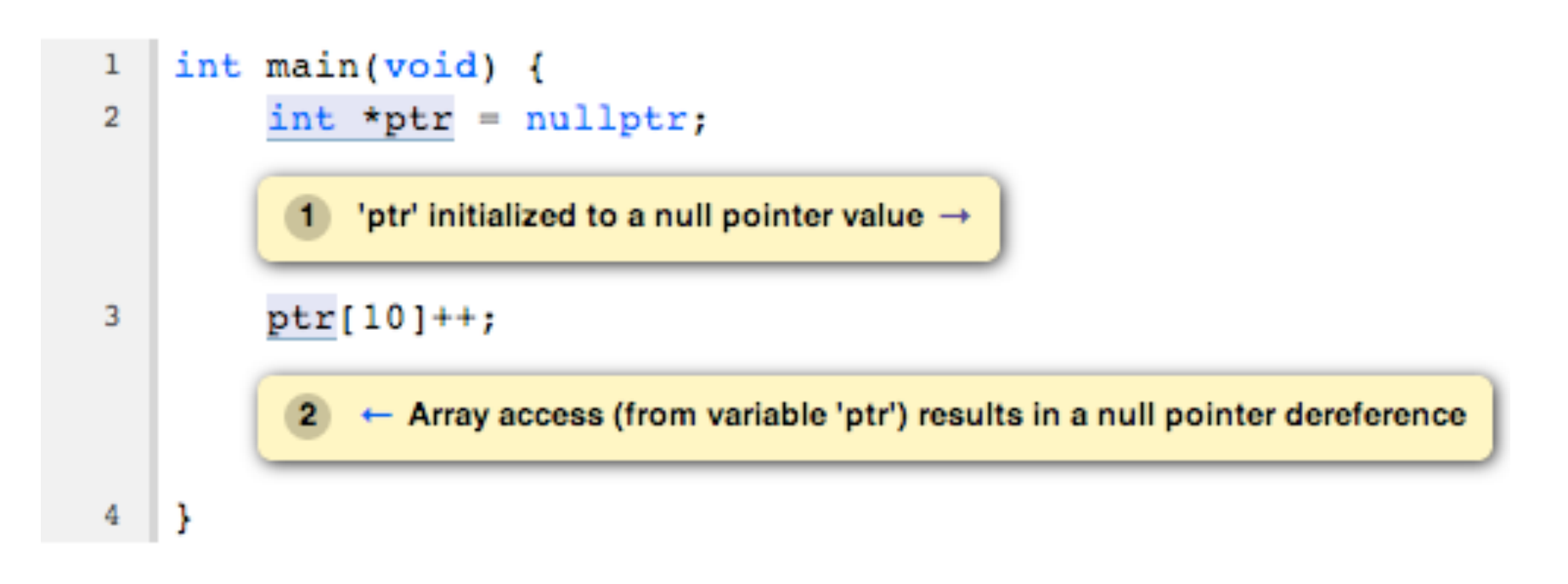

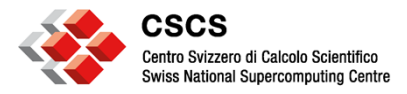

### **Other Opportunities—Sanitizers**

- **AddressSanitizer—fast memory error detector (-fsanitize=address)** 
	- Out-of-bounds accesses to heap, stack and globals
	- Use-after-free
	- Use-after-return (to some extent)
	- Double-free, invalid free
	- Memory leaks (experimental)
- **MemorySanitizer—detects uninitialized reads (-fsanitize=memory)**
- **ThreadSanitizer—detects race conditions (-fsanitize=thread)**

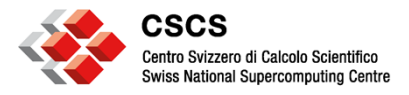

### **RFE for Cray & collaboration opportunities with other sites**

- **PrgEnv-Clang, please!**
- **OpenACC to OpenCL SPIR via Intel**
- **After PrgEnv-Clang, solution for OpenCL on GPU, CPU & beyond …**
- **Domain specific languages using LLVM**
- **OpenCL tools for parallel computing**
- **DSL (e.g. poloyglot: http://www.exmatex.org/prog-models.html)**
- **Incremental development on Cray (Co-design summer school: http://codesign.lanl.gov/summer-school/)**

– Reduce development to deployment time on Cray systems

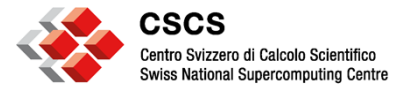

## **Thank you**